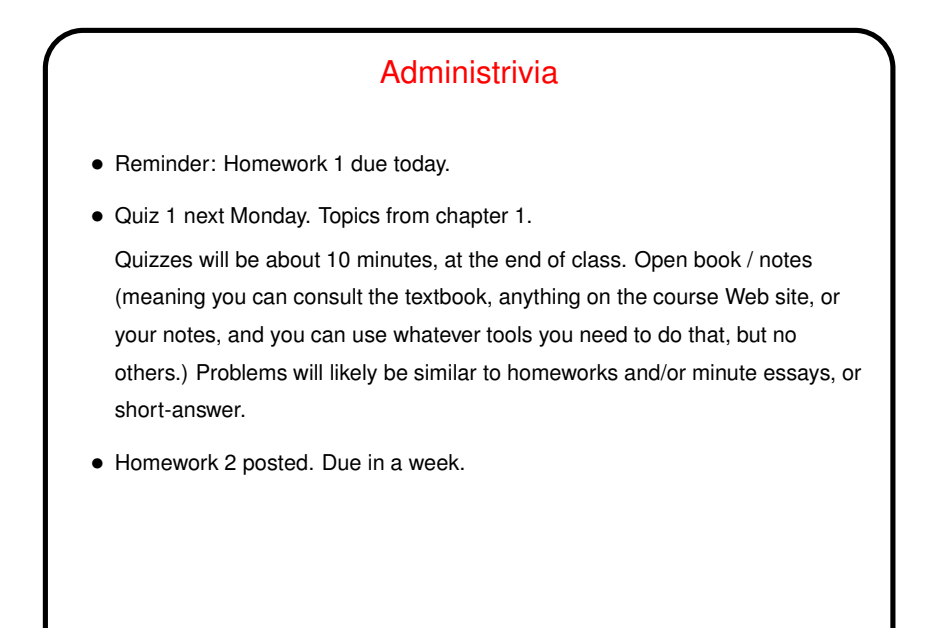

**Slide 2**

Minute Essay From Last Lecture • Pretty much everyone got it right. • (Review answers?)

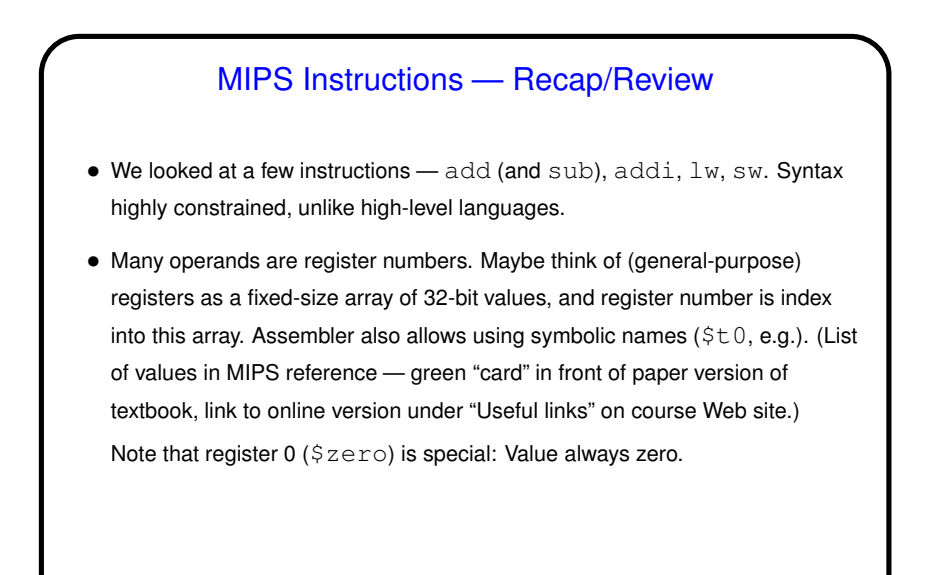

**Slide 4**

# Registers and Variables • Examples in textbook and in class talk about registers being associated with variables. • The idea is more or less this: In MIPS, can only do arithmetic on values in registers. So if compiling from a high-level language, to do arithmetic on variables, have to first load values into registers, then do arithmetic, then store the results back. • Repeated loads/stores can be inefficient, though, so "good" compilers typically try to associate a register with each variable and do loads/stores only when necessary. (If more variables than registers? then use registers for most-frequently-used variables, do more loads/stores.)

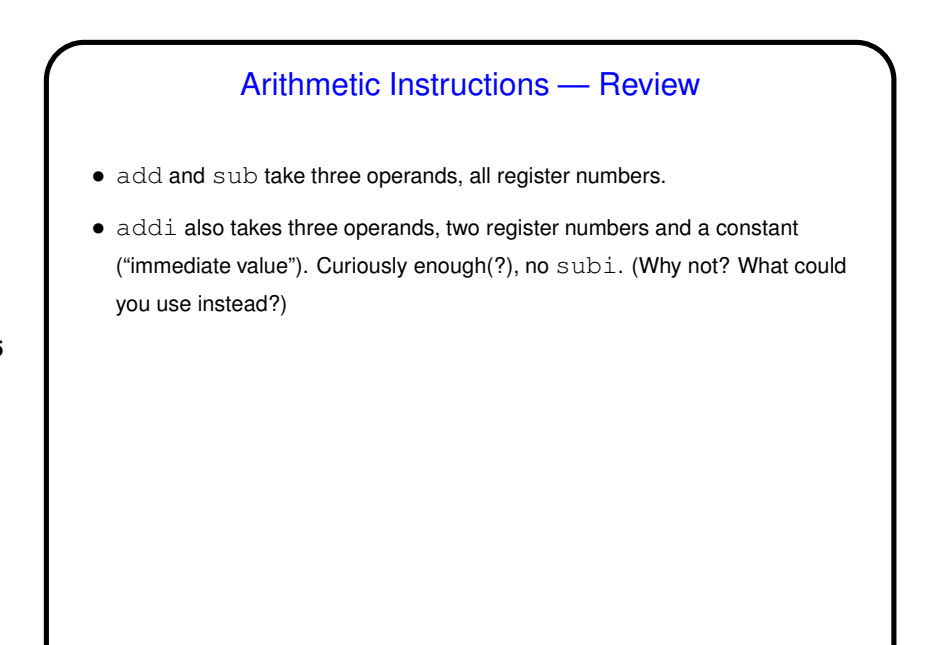

## Load/Store Instructions — Review

• Load and store instructions take two operands, one a register to load into / store from, and one specifying address in terms of register containing base address and displacement (constant).

- Fixed displacement isn't maybe ideal for all situations (e.g., array element), but simple, and displacement useful for addressing element of, say, a C struct.
- (How then to address array element? compute address by computing displacement and adding to base address. Example on next slide.)

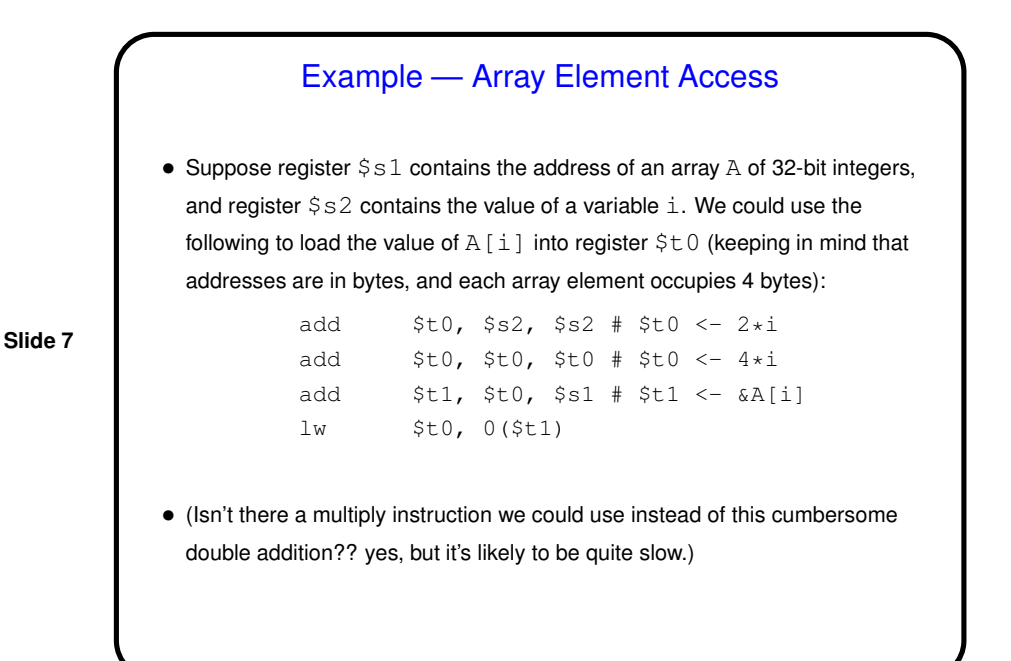

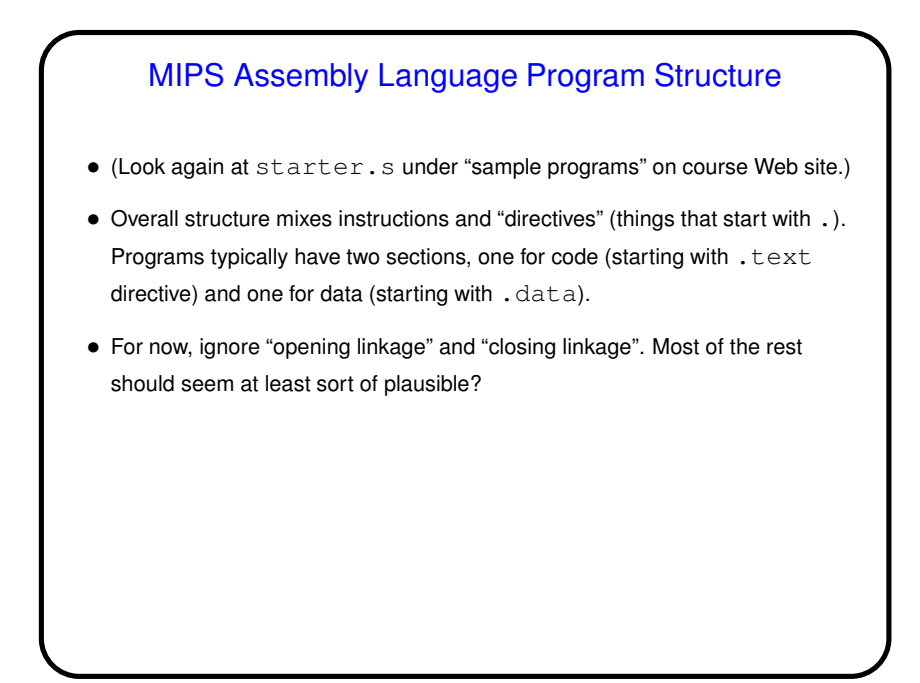

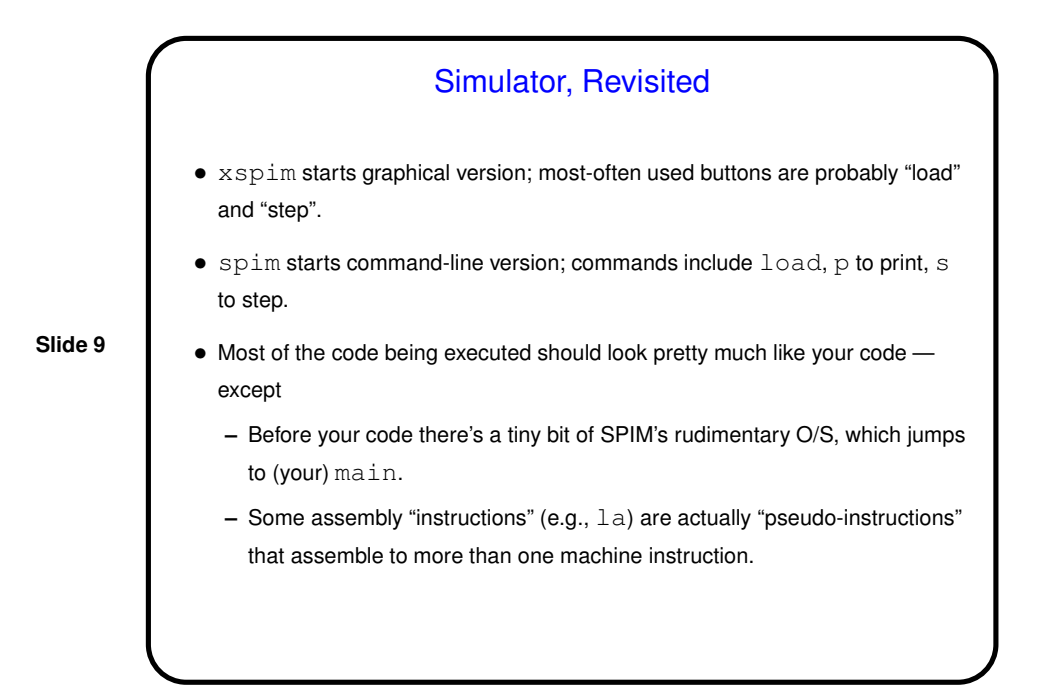

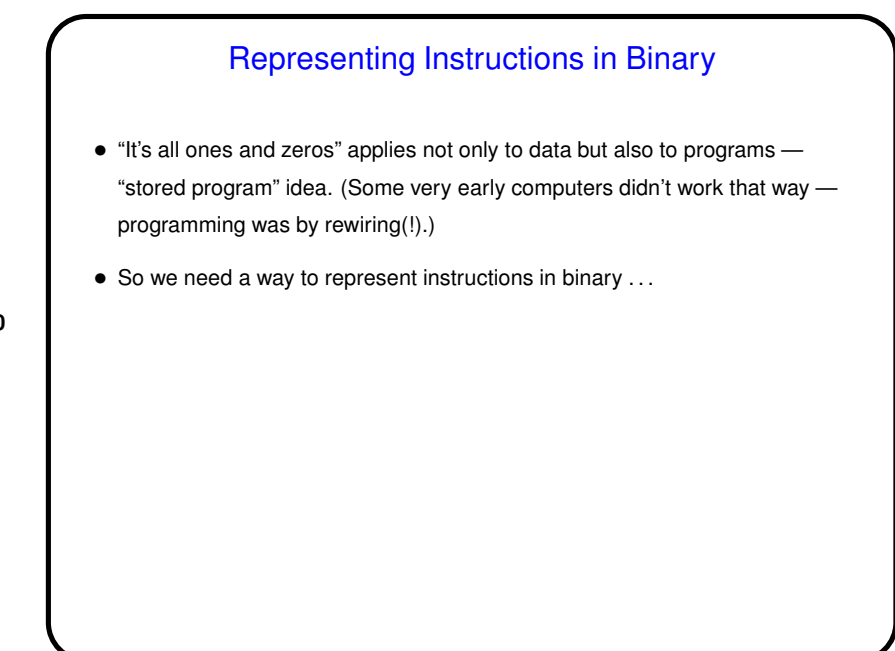

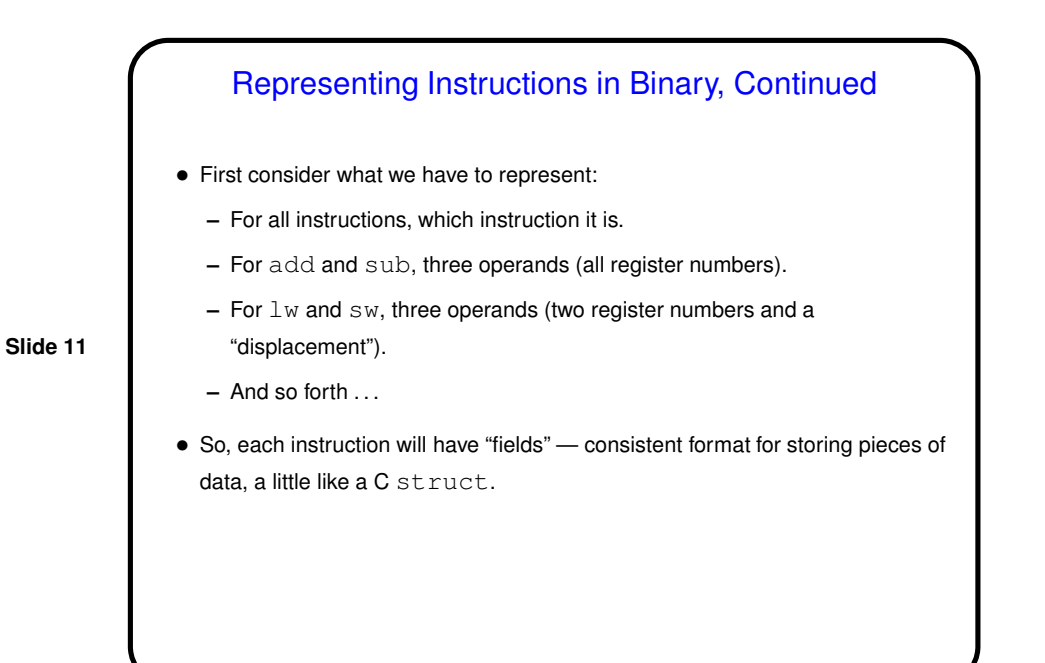

# Representing Instructions in Binary, Continued

- So, can we use the same format for all instructions? Some data ("which instruction") is common to all, but operands may need to be different.
- Can we / should we make all instructions the same length? For MIPS, yes (other architectures differ), and then define different ways of dividing up the length — "formats".

(Another way to say it, maybe; In MIPS all machine-language instructions are 32 bits. Of those, 6 are always something identifying which instruction; the remaining bits are split up differently for different kinds of instructions.)

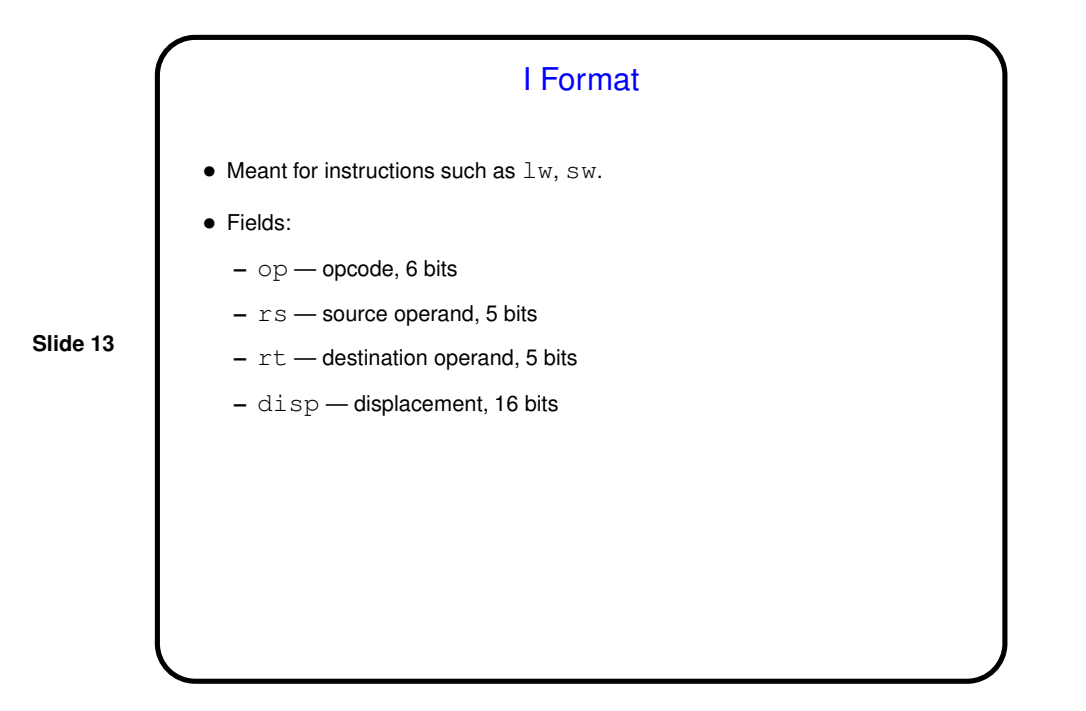

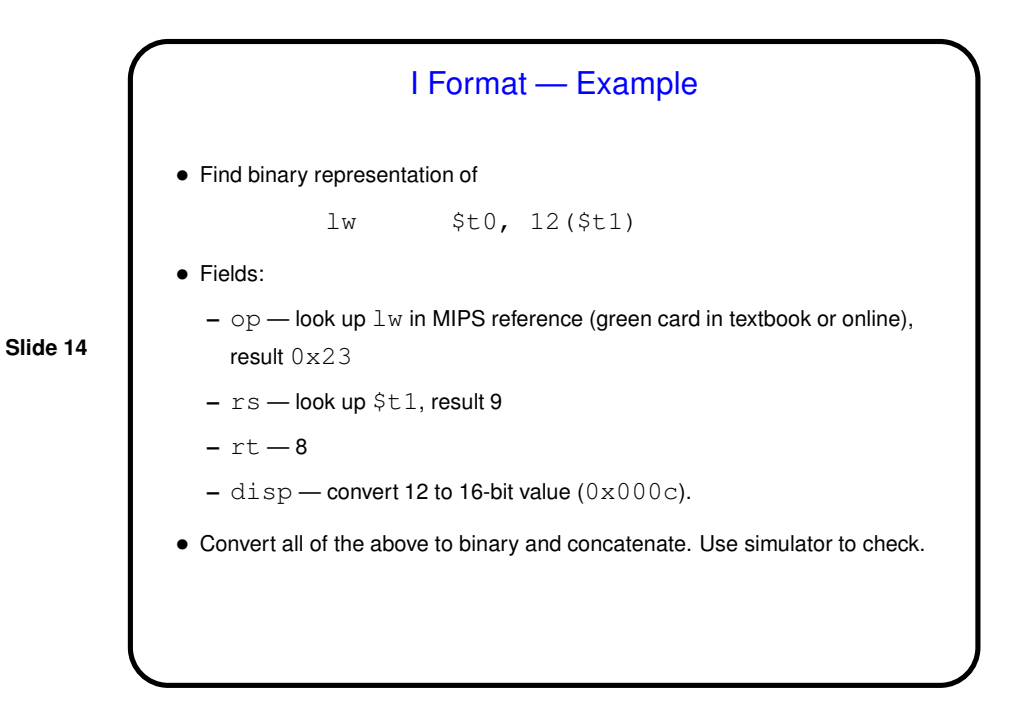

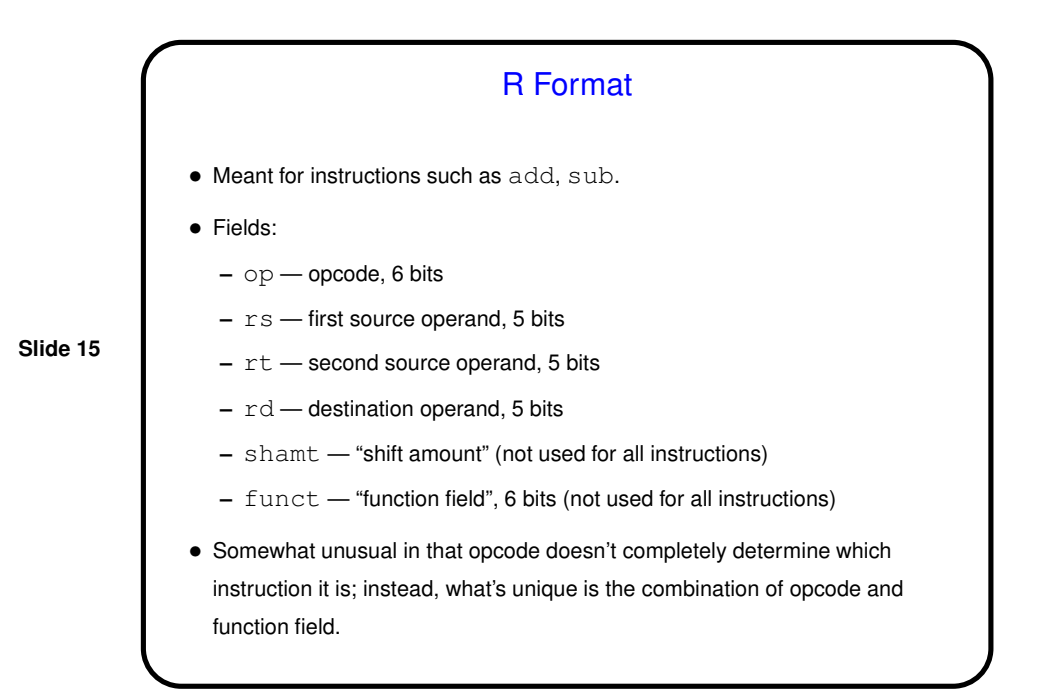

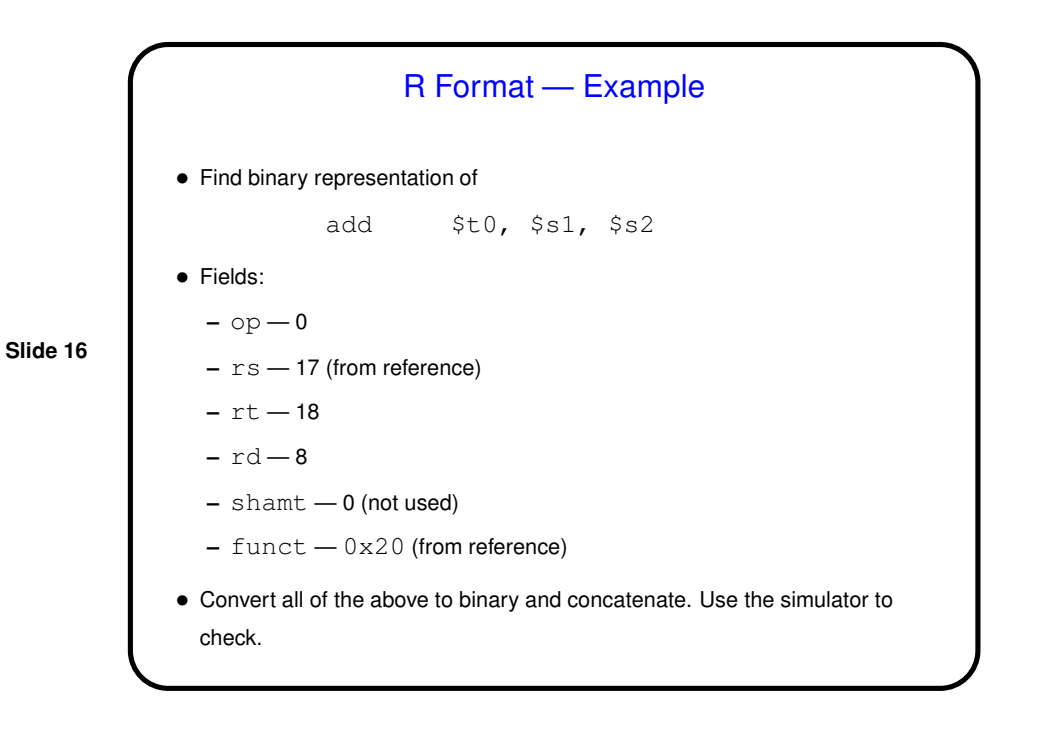

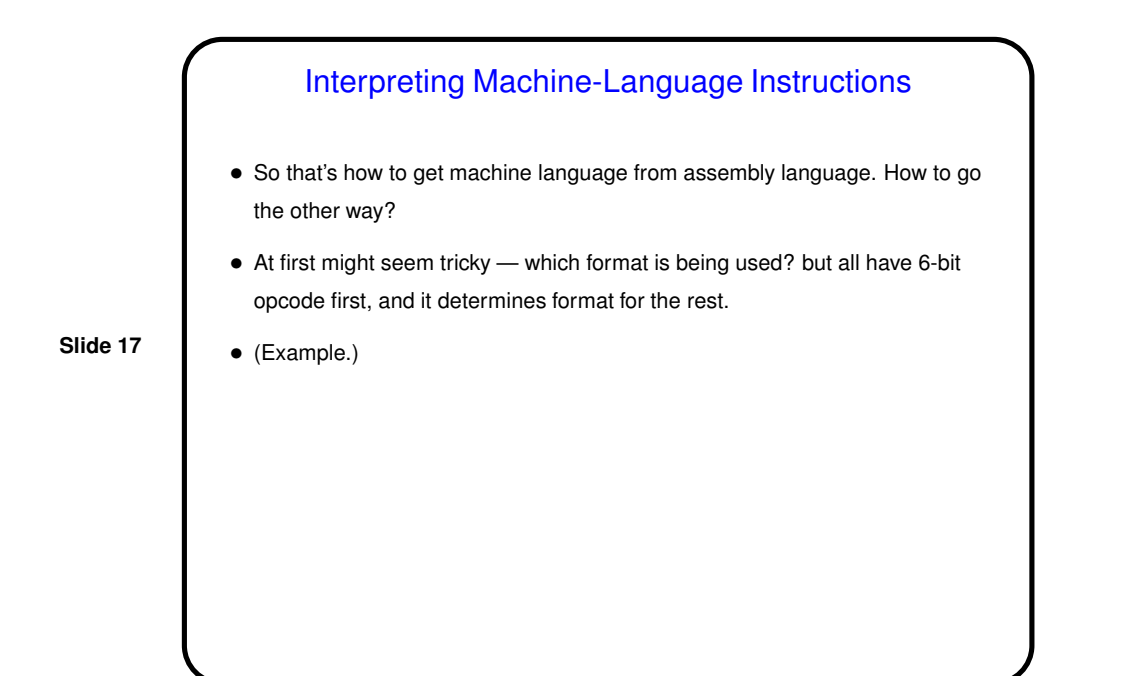

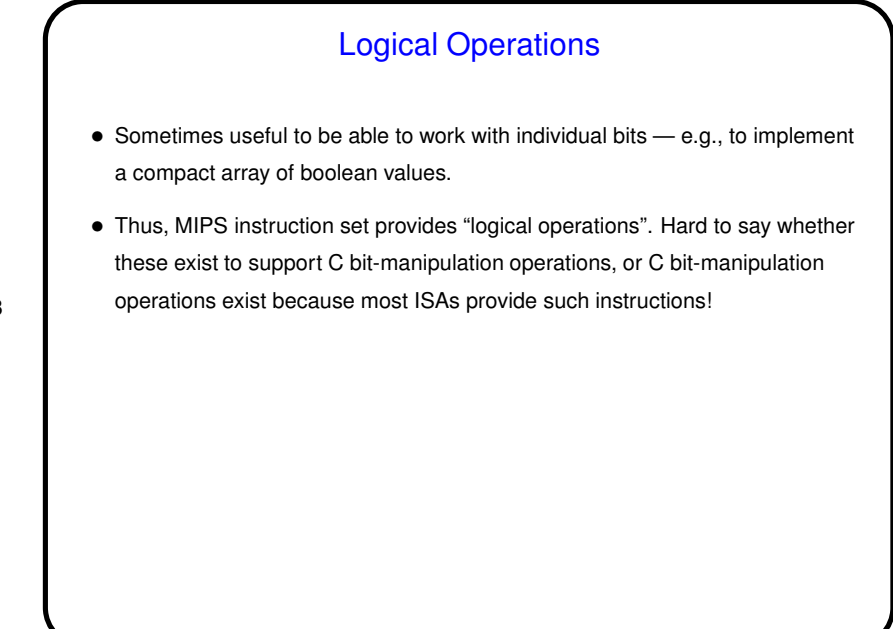

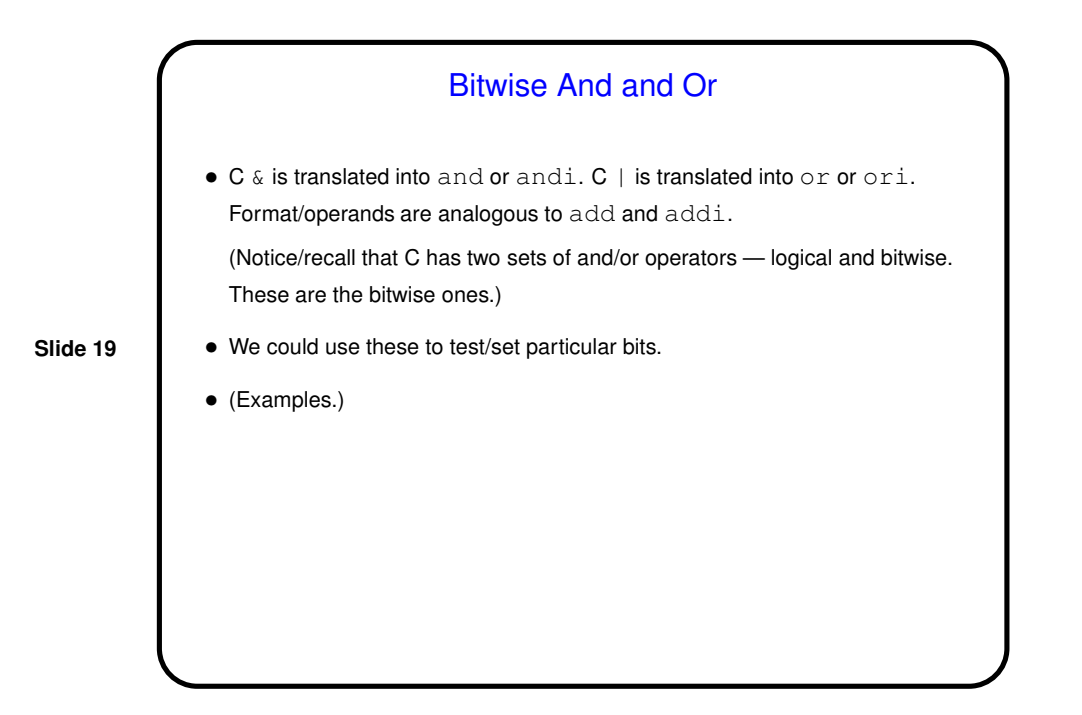

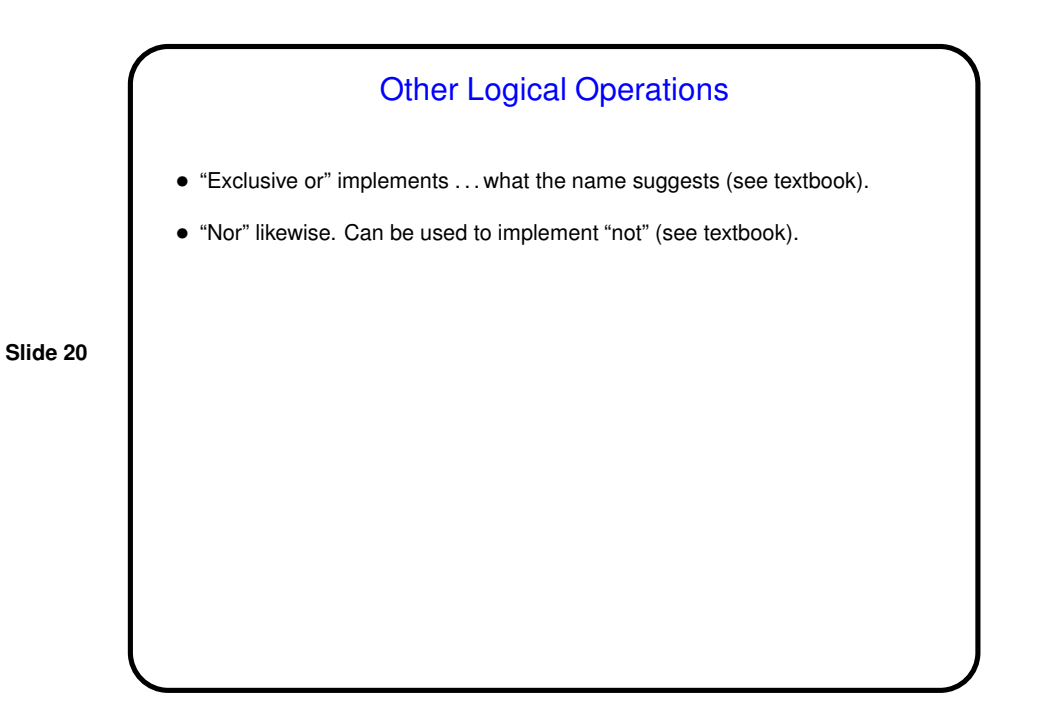

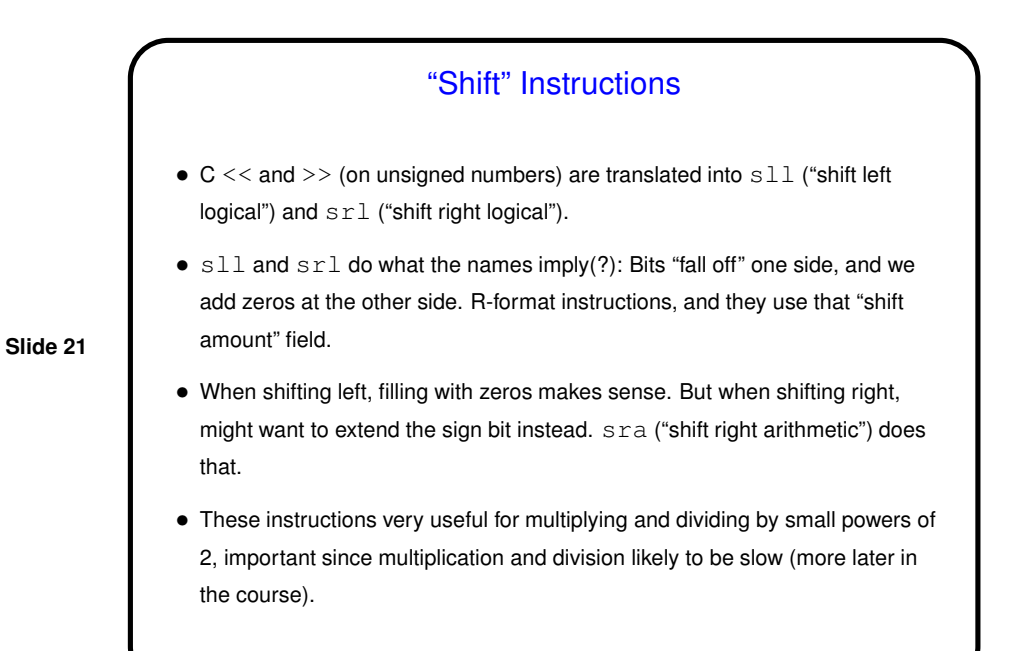

Flow of Control

- So far we know how to do (some) arithmetic, move data into and out of memory. What about if/then/else, loops? (See sidebar on p. 90 for early commentary on conditional execution.)
- We need instructions that allow us to "make a decision". Perhaps surprisingly, MIPS provides only two: beq ("branch if equal"), bne ("branch if not equal").
- Illustrate with an example . . .

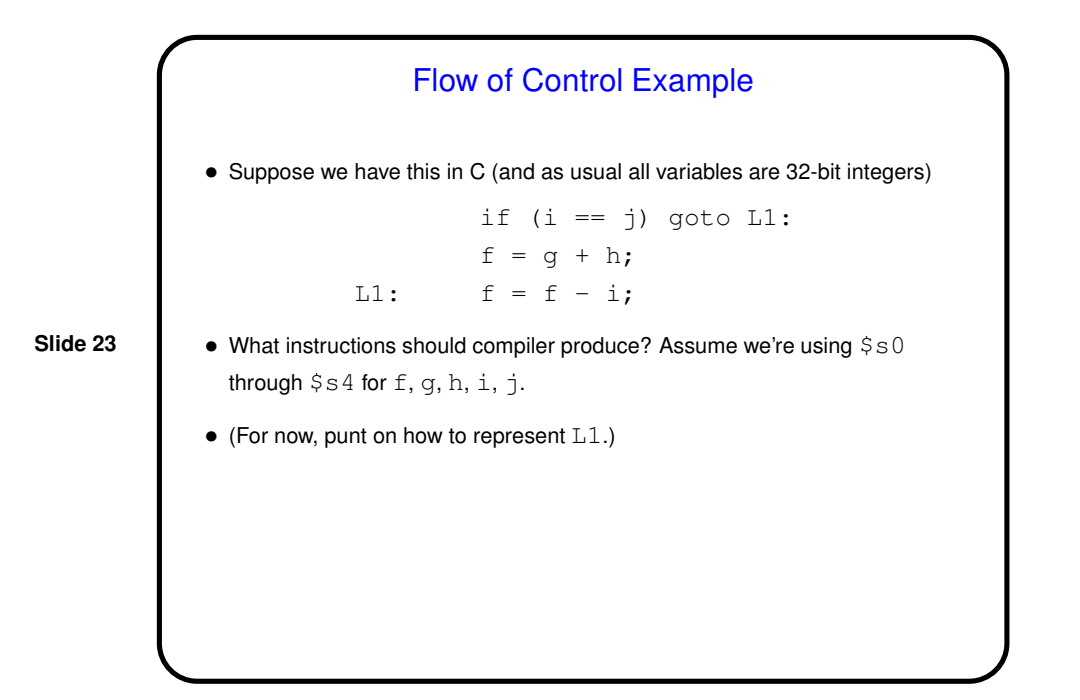

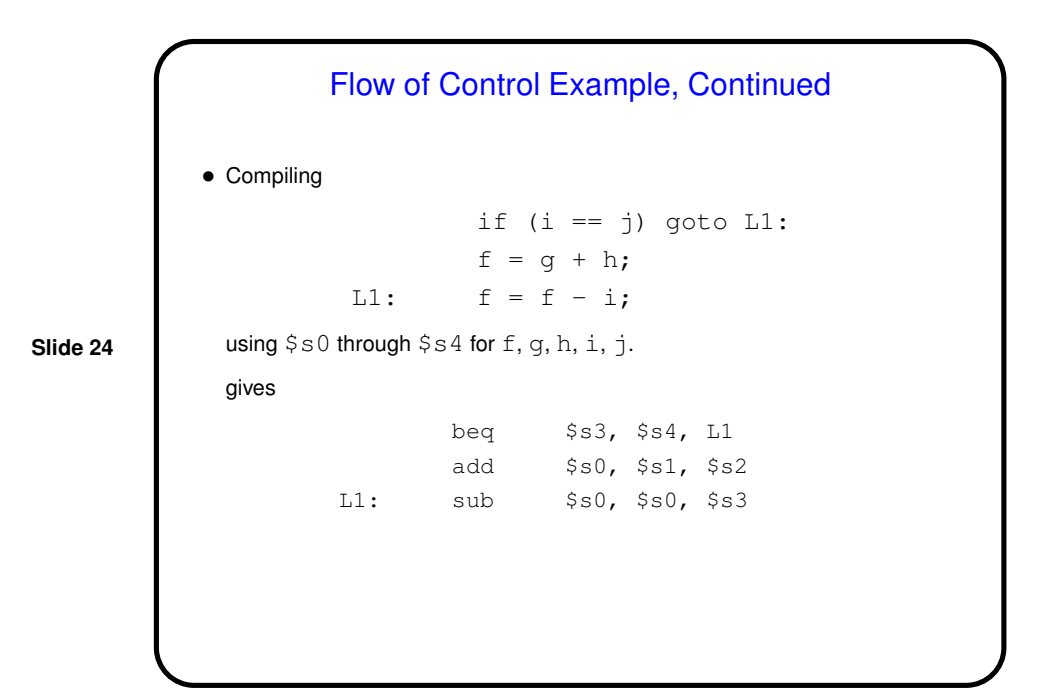

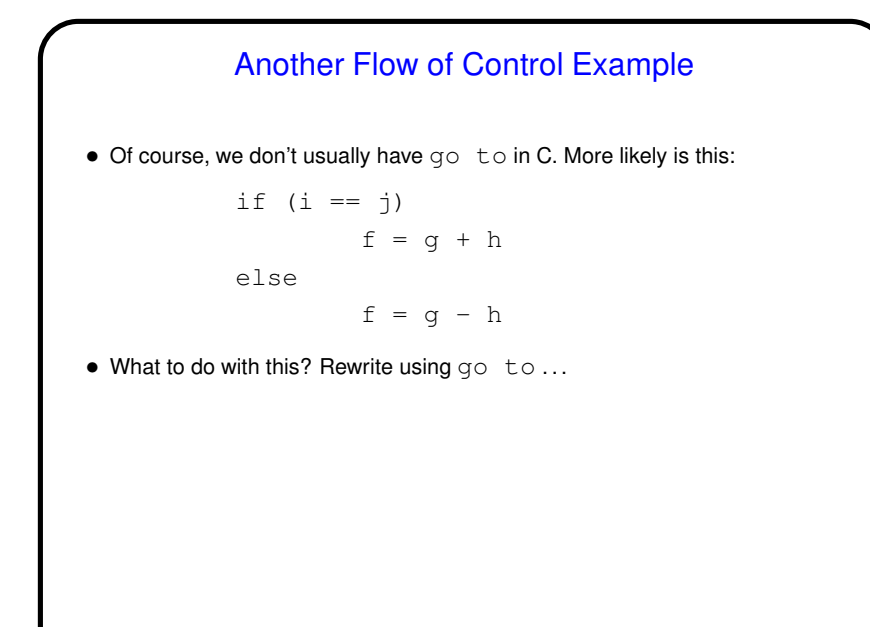

**Slide 26** Another Flow of Control Example • Rewriting if  $(i == j)$  $f = g + h$ else  $f = g - h$ gives if (i != j) goto Else:  $f = g + h$ goto End: Else:  $f = g - h$ End: .... and then we can continue as before (punt for now on how to do unconditional goto).

Loops • Do we have enough to do (some kinds of) loops? Yes — example: Loop:  $g = g + A[i];$  $i = i + j;$ if (i != h) goto Loop: assuming we're using  $$s1$  through  $$s4$  for g, h, i, j, and  $$s5$  for the address of A. (This time we'll use  $sll$  rather than two adds to multiply  $\pm$  by 4.)

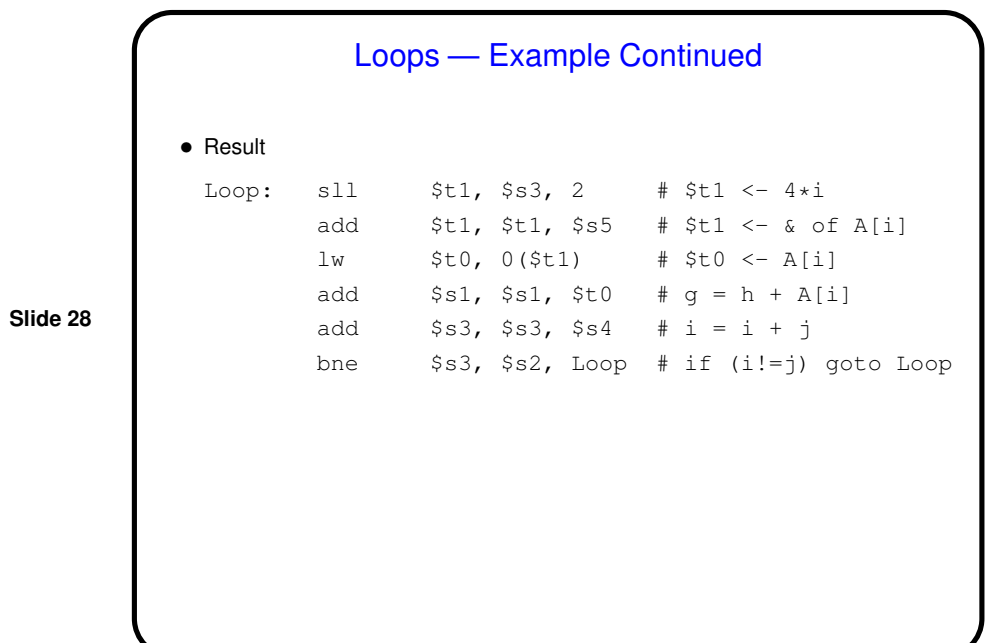

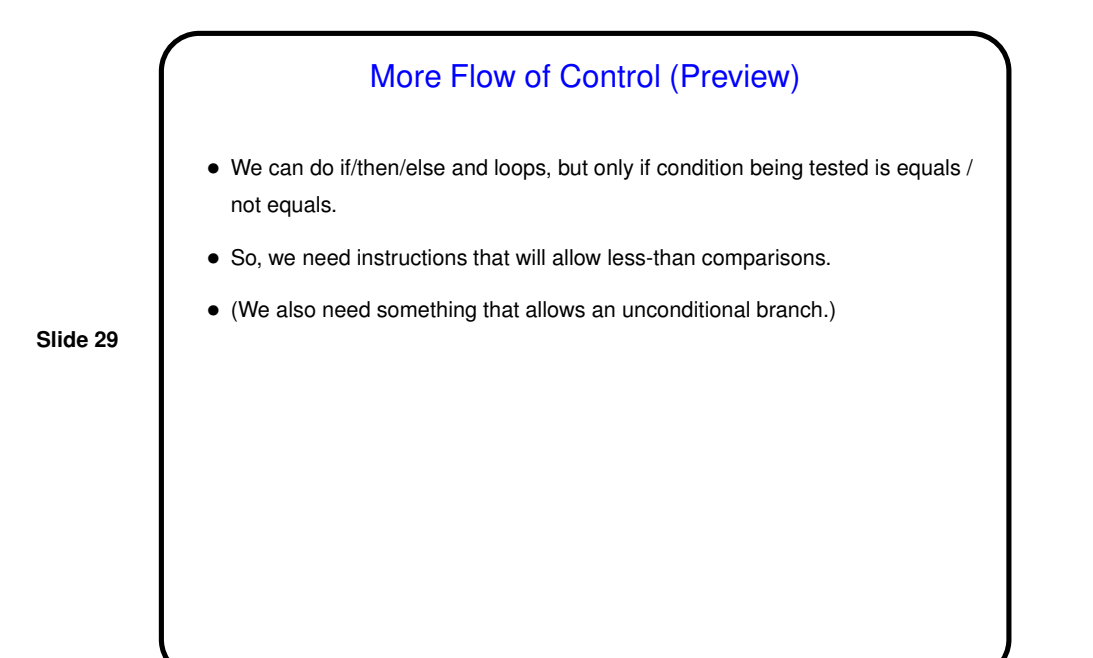

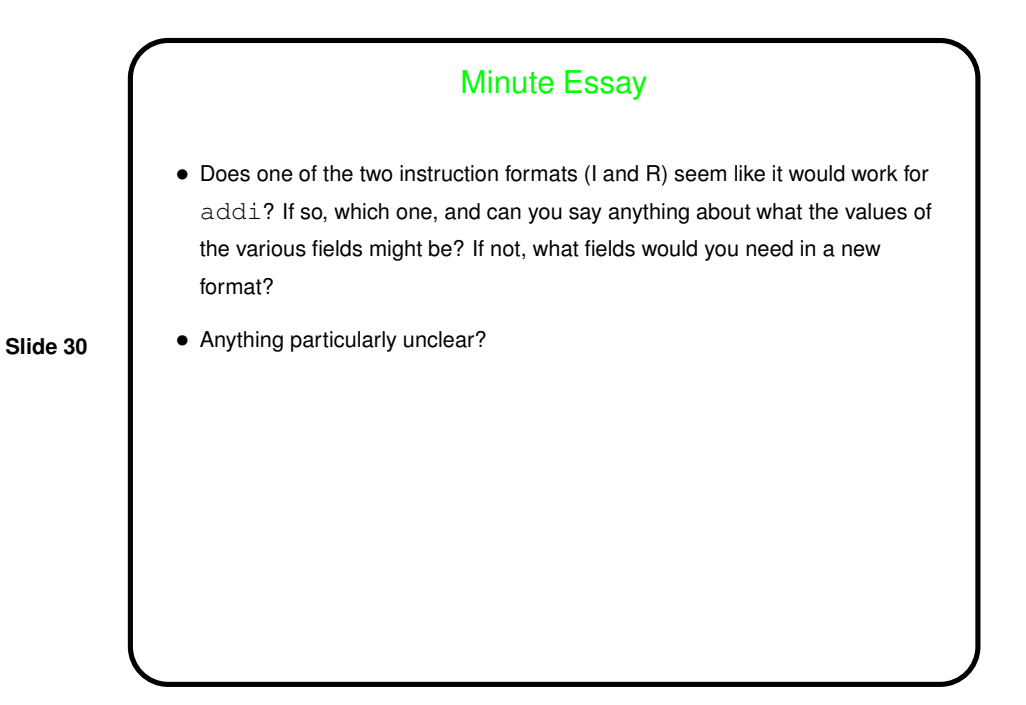

# Minute Essay Answer

• I format works — the operands of addi are two register numbers and a 16-bit constant value, same as  $\mathbb{L}w$  and  $\mathbb{S}w$ . Like those two instructions, it has "source" and "destination" registers, which can go in those two fields, and a 16-bit immediate value that can go in the field used for displacement in the load/store instructions.